Politechnika Białostocka - Wydział Elektryczny Elektrotechnika, semestr II, studia stacjonarne I stopniaRok akademicki 2017/2018

#### Wykład nr 1 (19.02.2018)

dr inż. Jarosław Forenc

Informatyka 1, studia stacjonarne I stopnia dreda dreda dreda drinż. Jarosław Forenc<br>Rok akademicki 2017/2018, Wykład nr 1 Rok akademicki 2017/2018, Wykład nr 1

3/58

#### Program wykładu (1/2)

- 1. Informacja analogowa i cyfrowa. Pozycyjne i niepozycyjne systemy liczbowe. Konwersje pomiędzy systemami liczbowymi.
- 2. Jednostki informacji cyfrowej. Kodowanie informacji. Kodowanie znaków.
- 3. Kodowanie liczb. Reprezentacja liczb w systemach komputerowych: stałoprzecinkowa i zmiennoprzecinkowa. Standard IEEE 754.
- 4. Programowanie w języku C. Deklaracje i typy zmiennych, operatory i wyrażenia arytmetyczne, operacje wejścia-wyjścia, operatory relacyjne i logiczne, wyrażenia logiczne, instrukcja warunkowa if, instrukcja switch, operator warunkowy, pętle (for, while, do .. while), tablice jednowymiarowe.

#### Dane podstawowe

- dr inż. Jarosław Forenc
- Politechnika Białostocka, Wydział Elektryczny, Katedra Elektrotechniki Teoretycznej i Metrologiiul. Wiejska 45D, 15-351 BiałystokWE-204
- Г e-mail: j.forenc@pb.edu.pl
- tel. (0-85) 746-93-97
- http://we.pb.edu.pl/~jforenc
	- □ Dydaktyka slajdy prezentowane na wykładzie
- konsultacje:
	- $\Box$ poniedziałek, godz. 08:30-10:00, WE-204
	- wtorek, godz. 14:00-15:00, WE-204
	- $\Box$ środa, godz. 12:00-14:00, WE-204
	- $\blacksquare$ piątek, godz. 17:50-19:20, WE-204 (studia zaoczne)

Informatyka 1, studia stacjonarne I stopnia dreda dreda dreda driadalernicki 2017/2018, Wykład nr 1 dreda dreda dreda dreda dreda dreda dreda dreda dreda dreda dreda dreda dreda dreda dreda dreda dreda dreda dreda dreda dr Rok akademicki 2017/2018, Wykład nr 1

4/58

## Program wykładu (2/2)

- 5. Architektura komputerów. Klasyfikacja systemów komputerowych (taksonomia Flynna). Architektura von Neumana i architektura harwardzka.
- 6. Budowa i zasada działania komputera. Procesor, pamięć wewnętrzna i zewnętrzna. Komunikacja z urządzeniamizewnętrznymi, interfejsy komputerowe.
- 7. Algorytmy. Definicja algorytmu. Klasyfikacje i sposoby przedstawiania algorytmów. Rekurencja. Złożoność obliczeniowa. Sortowanie. Klasyfikacje algorytmów sortowania. Wybrane algorytmy sortowania.
- 8. Zaliczenie wykładu.

#### Literatura (1/2)

- 1. B. Pochopień: "Arytmetyka systemów cyfrowych". Wydawnictwo Politechniki Śląskiej, Gliwice, 2003.
- 2. S. Gryś: "Arytmetyka komputerów w praktyce". PWN, Warszawa, 2013.
- 3. W. Stallings: "Organizacja i architektura systemu komputerowego. Projektowanie systemu a jego wydajność". WNT, Warszawa, 2004.
- 4. A.S. Tanenbaum: "Strukturalna organizacja systemów komputerowych". Helion, Gliwice, 2006.
- 5. K. Wojtuszkiewicz: "Urządzenia techniki komputerowej. Część 1. Jak działa komputer? Część 2. Urządzenia peryferyjne i interfejsy". PWN, Warszawa, 2011.

#### Literatura (2/2)

- 6. W. Malina, M. Szwoch: "Metodologia i techniki programowania". PWN, Warszawa, 2008.
- 7. P. Wróblewski: "Algorytmy, struktury danych i techniki programowania. Wydanie V". Helion, Gliwice, 2015.
- 8. M. Sysło: "Algorytmy". Helion, Gliwice, 2016.
- 9. B. Buczek: "Algorytmy. Ćwiczenia". Helion, Gliwice, 2008.
- 10. G. Coldwin: "Zrozumieć programowanie". PWN, Warszawa, 2015.
- 11. S. Prata: "Język C. Szkoła programowania. Wydanie VI". Helion, Gliwice, 2016.

Informatyka 1, studia stacjonarne I stopnia dreda dreda dreda dreda dreda Rok akademicki 2017/2018, Wykład nr 1 Rok akademicki 2017/2018, Wykład nr 1

7/58

#### Terminy zajęć i zaliczeń

- □ Wykład nr 1 - 19.02.2018
- □ Wykład nr 2 - 05.03.2018
- □ Wykład nr 3 - 19.03.2018
- □ Wykład nr 4 - 23.04.2018
- □ Wykład nr 5 - 14.05.2018
- □ Wykład nr 6 - 28.05.2018
- □ Wykład nr 7 - 11.06.2018
- ш Wykład nr 8 - 18.06.2018 (1 h, 12:15-13:00)
- □ Zaliczenie - 11.06.2018 (poniedziałek), godz. 12:15, WE-030
- □ Zaliczenie poprawkowe - sesja egzaminacyjna

Informatyka 1, studia stacjonarne I stopnia dreda dreda dreda driadalernicki 2017/2018, Wykład nr 1 and 1987/3 Rok akademicki 2017/2018, Wykład nr 1

8/58

#### Zaliczenie wykładu - efekty kształcenia

 $\blacksquare$  EK1

identyfikuje i opisuje zasadę działania podstawowych elementów systemu komputerowego

EK2

formułuje algorytmy komputerowe rozwiązujące typowezadania inżynierskie występujące w elektrotechnice

 Szczegółowe zasady zaliczania znajdują się na stronie internetowej (http://we.pb.edu.pl/~jforenc) oraz w systemie USOS

#### Zaliczenie wykładu

- □ Za każdy efekt kształcenia można otrzymać od 0 do 100 pkt.
- ▁ Na podstawie otrzymanych punktów wystawiana jest ocena:

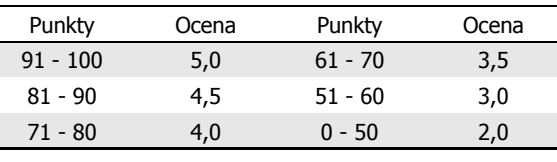

 $\mathbf{r}$ Ocena końcowa jest średnią arytmetyczną otrzymanych ocen:

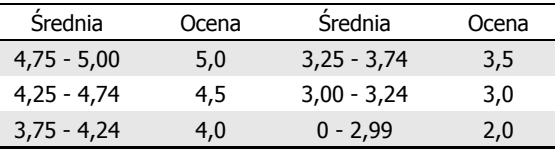

Informatyka 1, studia stacjonarne I stopnia dreda dreda dreda drinż. Jarosław Forenc<br>Rok akademicki 2017/2018, Wykład nr 1 Rok akademicki 2017/2018, Wykład nr 1

 $11/58$ 

#### Informatyka

- □ Informatyka (ang. computer science)
	- n dziedzina nauki i techniki zajmująca się gromadzeniem, przetwarzaniem i wykorzystywaniem informacji
	- $\Box$  w języku polskim termin informatyka zaproponował w październiku 1968 r. prof. Romuald Marczyński na konferencji poświęconej "maszynom matematycznym"
	- $\Box$ wzorem nazwy były francuskie informatique i niemieckie Informatik
- □ Informatykę można rozpatrywać jako:
	- $\Box$ samodzielną dyscyplinę naukową
	- $\Box$ narzędzie wykorzystywane przez inne nauki
	- $\Box$ gałąź techniki
	- $\Box$  przemysł wytwarzający sprzęt (hardware) i oprogramowanie (software)

#### Plan wykładu nr 1

- Podstawowe pojęcia: informatyka i informacja
- Informacja analogowa i cyfrowa
- Systemy liczbowe
	- $\Box$ liczby i cyfry
	- $\Box$ systemy pozycyjne (dziesiętny, dwójkowy, szesnastkowy)
	- $\Box$ systemy niepozycyjne (rzymski)
- Г Jednostki informacji cyfrowej
	- bit, bajt, słowo, FLOPS
- Г Język C
	- historia, struktura programu  $\Box$
	- kompilacja, zapis kodu
	- $\Box$ sekwencje sterujące, komentarze

Informatyka 1, studia stacjonarne I stopnia dreda dreda dreda driadalernicki 2017/2018, Wykład nr 1 dreda dreda dreda dreda dreda 12/58 Rok akademicki 2017/2018, Wykład nr 1

 $12/58$ 

#### Informacja

- Informatyka (ang. computer science)
	- n dziedzina nauki i techniki zajmująca się gromadzeniem, przetwarzaniem i wykorzystywaniem informacji
- Informacja wielkość abstrakcyjna, która może być:
	- $\Box$ przechowywana w pewnych obiektach
	- $\Box$ przesyłana pomiędzy pewnymi obiektami
	- $\Box$ przetwarzana w pewnych obiektach
	- $\Box$ stosowana do sterowania pewnymi obiektami
- Dane surowe fakty i liczby
- Przetwarzanie danych logicznie powiązany zespół czynności pozwalających na uzyskanie z danych niezbędnych informacji

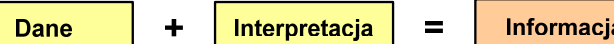

#### **Informacia**

□ Co oznaczają poniższe dane?

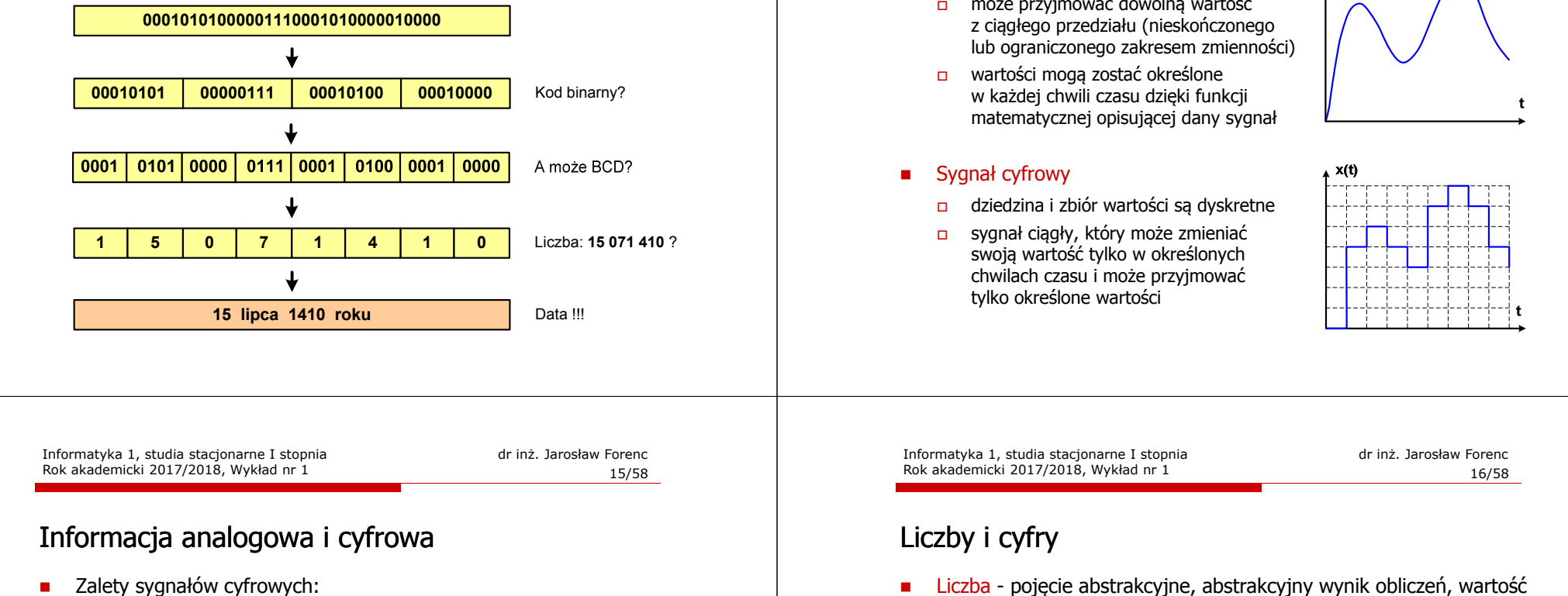

- $\Box$ odporne na zakłócenia
- $\Box$ powtarzalne (np. kopia filmu na DVD i VHS)
- $\Box$ możliwość przesyłania na duże odległości
- $\Box$ możliwość szyfrowania sygnału (kryptografia)
- $\Box$ niższe koszty przetwarzania
- □ Wady sygnałów cyfrowych:
	- $\Box$  ograniczenie częstotliwości próbkowania (sygnał analogowy zamieniony na cyfrowy i ponownie na analogowy nie jest już tym samym sygnałem)
- umożliwia wyrażenie wyniku liczenia przedmiotów oraz mierzenia wielkości
- $\mathcal{L}_{\mathcal{A}}$  Cyfra - umowny znak (symbol) stosowany do zapisu liczby
	- $\Box$  liczba znaków służących do zapisu jest zależna od systemu liczbowego i przyjętego sposobu zapisu
	- $\Box$ system dziesiętny <sup>- 10</sup> znaków<br>system szesnastkowy - 16 znaków
	- system szesnastkowy - 16 znaków
	- $\Box$ system rzymski
- Cyfry rzymskie

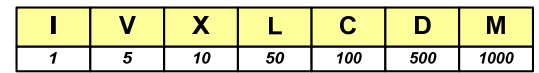

 $\angle x(t)$ 

#### Informacja analogowa i cyfrowa

Sygnał analogowy

Rok akademicki 2017/2018, Wykład nr 1

□ może przyjmować dowolną wartość

### Liczby i cyfry

- □ Cyfry arabskie (pochodzą z Indii)
	- **n arabskie, standardowe europejskie**

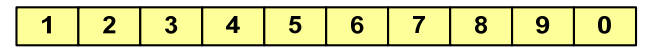

 $\Box$ indyjsko-arabskie

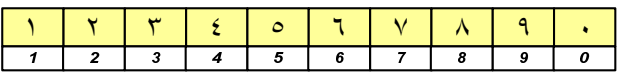

 $\Box$ wschodnio-indyjsko-arabskie

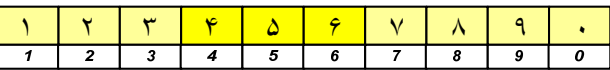

m. W niektórych systemach jako cyfry stosowane są litery, np.

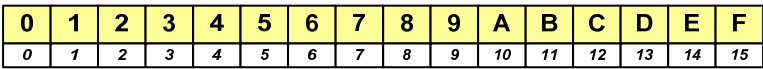

Informatyka 1, studia stacjonarne I stopnia dredenie dredenie driadalemicki 2017/2018, Wykład nr 1 dredenie dr<br>19/58 19/58 Rok akademicki 2017/2018, Wykład nr 1 $1^{1}$ 

#### Liczby i cyfry

 $\blacksquare$  Inne przykłady zapisu cyfr i liczb:

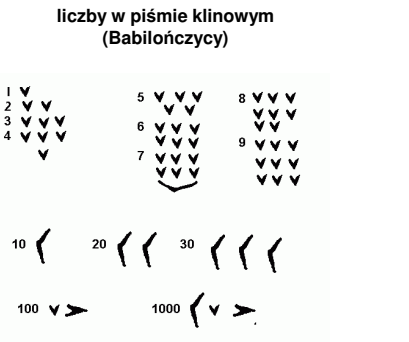

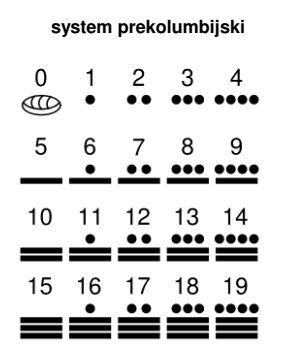

#### Liczby i cyfry

 $\blacksquare$  Inne przykłady zapisu cyfr i liczb:

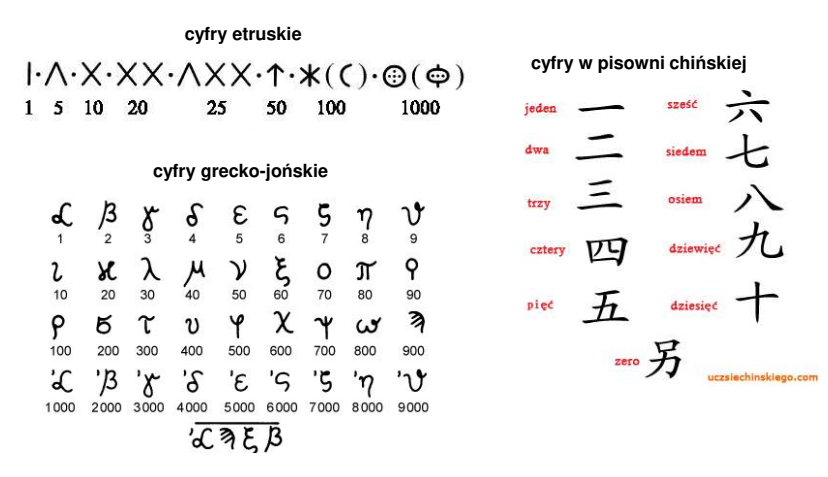

Informatyka 1, studia stacjonarne I stopnia dreda dreda dreda driadalernicki 2017/2018, Wykład nr 1 and 1997 and 1997 and 1997 and 1997 and 1997 and 1997 and 1997 and 1997 and 1997 and 1997 and 1997 and 1997 and 1997 and 1 Rok akademicki 2017/2018, Wykład nr 1

20/58

#### Systemy liczbowe

 System liczbowy - zbiór zasad umożliwiających zapis liczb za pomocą cyfr oraz wykonywanie działań na tych liczbach

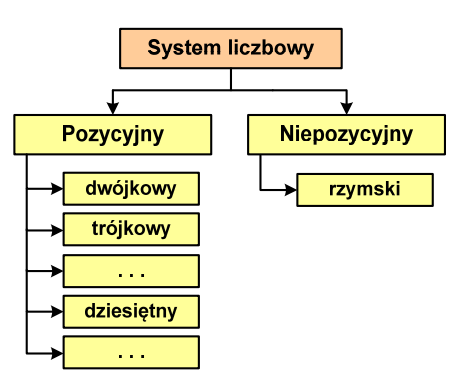

- ٠ Pozycyjny - znaczenie cyfry jest zależne od miejsca (pozycji), które zajmuje ona w liczbie
	- system dziesiętny liczba 111<br>Ckażda cyfra ma inne znaczeni (każda cyfra ma inne znaczenie)
- $\blacksquare$  Niepozycyjny - znaczenie cyfry jest niezależne od miejsca położenia w liczbie
	- system rzymski liczba III

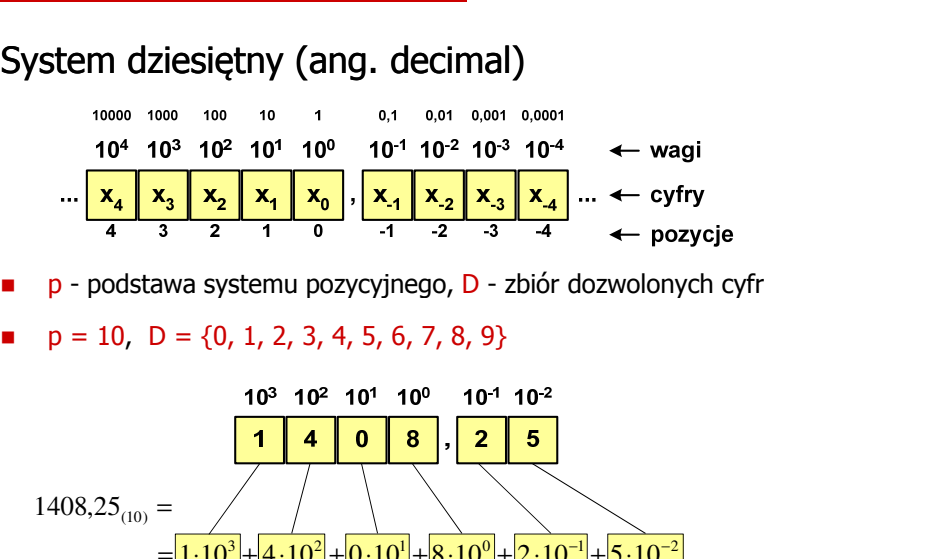

 $= 1000 + 400 + 0 + 8 + 0,2 + 0,05$  $=\left|1\cdot10^{3}\right|+\left|4\cdot10^{2}\right|+\left|0\cdot10^{1}\right|+\left|8\cdot10^{0}\right|+\left|2\cdot10^{-1}\right|+\left|5\cdot10^{-2}\right|$ 

Informatyka 1, studia stacjonarne I stopnia dreda dreda dreda drinż. Jarosław Forenc<br>Rok akademicki 2017/2018, Wykład nr 1 Rok akademicki 2017/2018, Wykład nr 1

23/58

#### System dwójkowy - zastosowania

□ Powszechnie używany w informatyce, technice cyfrowej

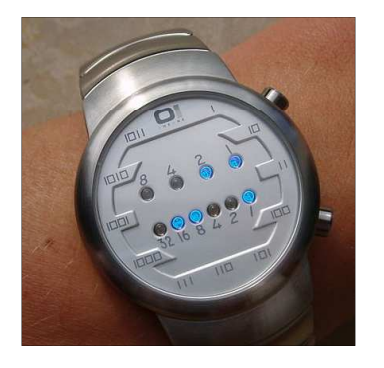

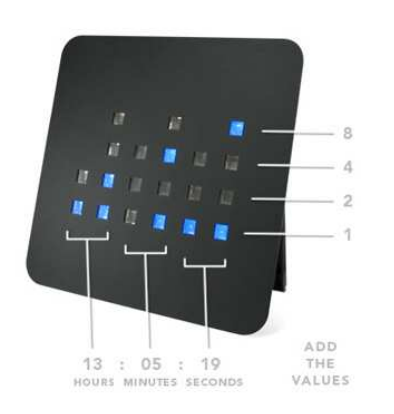

 $(3A5D)_{hex}$ 

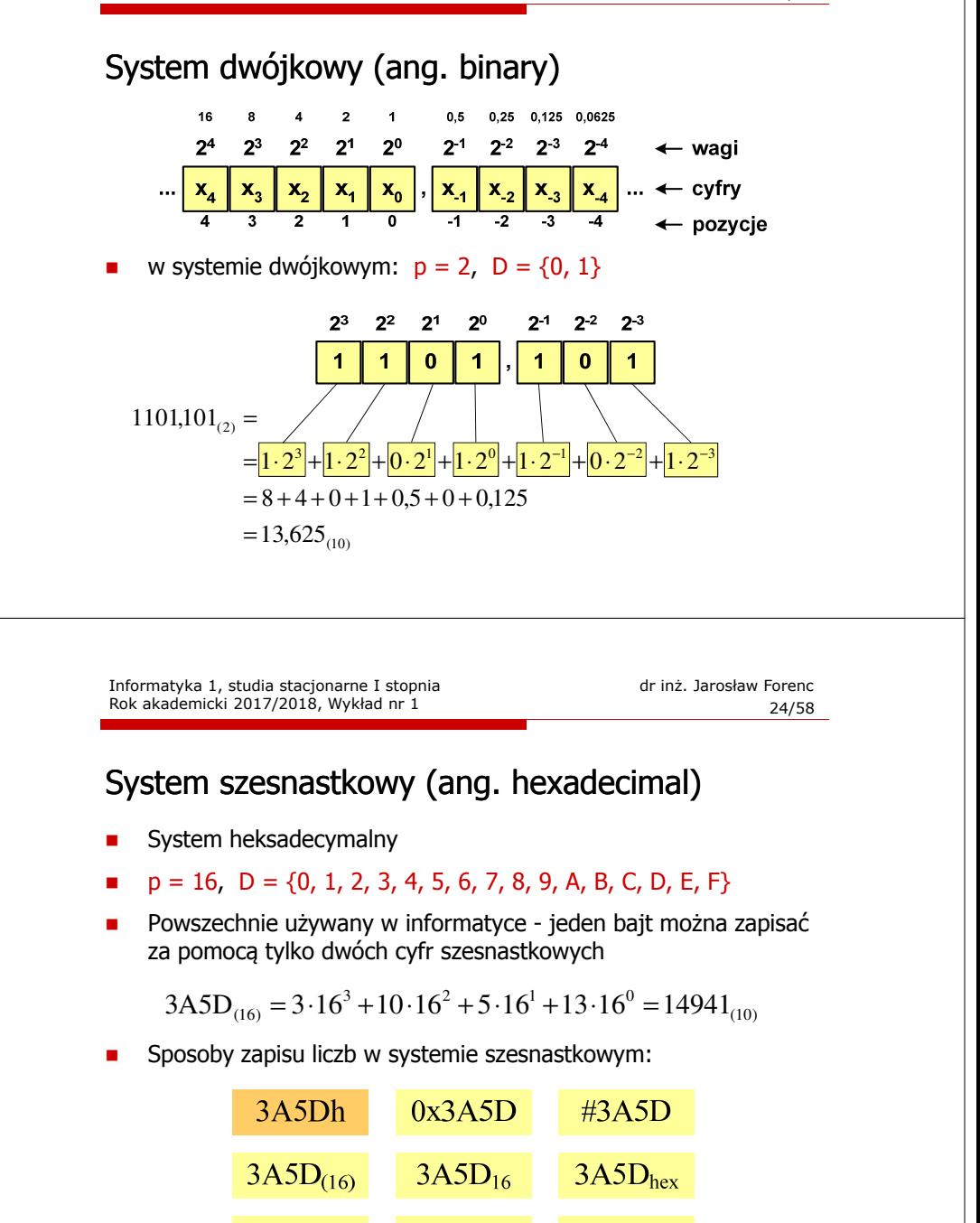

 $(3A5D)_{16}$ 

\$3A5D

#### System szesnastkowy - zastosowania

- □ Zapis 24-bitowego koloru RGB (Red-Green-Blue), 16 mln kolorów
- ▁ Każda barwa przyjmuje wartość z zakresu:  $0..255_{(10)}$ ,  $00..FF$ <sub>(16)</sub>

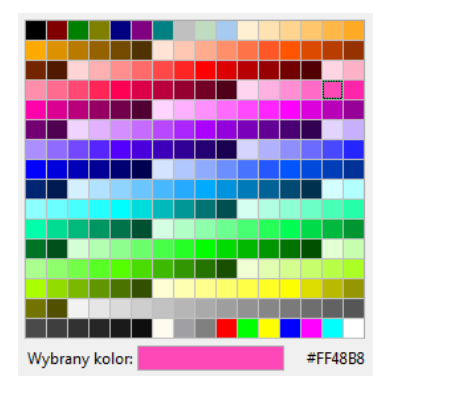

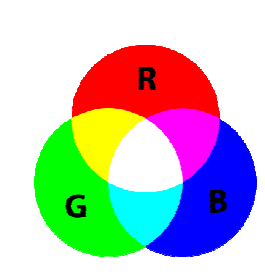

**#**FF48B8

Informatyka 1, studia stacjonarne I stopnia dreda dreda dreda drinż. Jarosław Forenc<br>Rok akademicki 2017/2018, Wykład nr 1 Rok akademicki 2017/2018, Wykład nr 1

27/58

#### System szesnastkowy - zastosowania

□ 48-bitowy adres fizyczny urządzenia (MAC - Media Access Control)

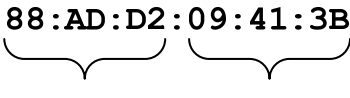

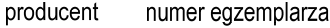

#### □ http://hwaddress.com

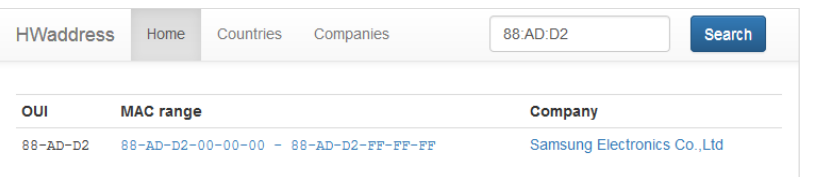

#### System szesnastkowy - zastosowania

- Zapis 24-bitowego koloru RGB (Red-Green-Blue), 16 mln kolorów
- Kolory w dokumentach HTML:

**<BODY bgcolor="#336699" text="#000000" link="#FFFF00"vlink="#33FFFF" alink="#FF0000">**

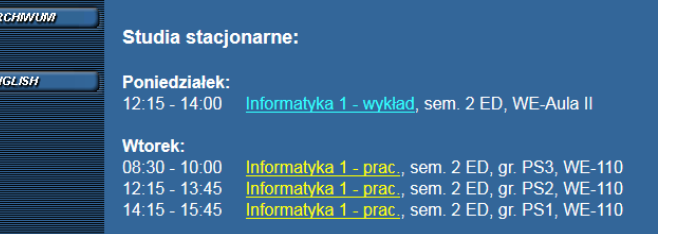

Informatyka 1, studia stacjonarne I stopnia dreda dreda dreda driadalernicki 2017/2018, Wykład nr 1 and 1987/58 Rok akademicki 2017/2018, Wykład nr 1

28/58

# Przykład systemu niepozycyjnego - system rzymski

W systemie rzymskim posługujemy się siedmioma znakami:

I - 1 V - 5 X - 10 L - 50 C - 100 D - 500 M - <sup>1000</sup>

- Za pomocą dostępnych symboli można określić liczby od 1 do 3999
- System addytywny wartość liczby określa się na podstawie sumy wartości cyfr, np.

 $II(1+1=2)$ , XXX (10 + 10 + 10 = 30)<br>CLX (199 + 59 + 19 + 159) - MANAT (19

- □ CLX  $(100 + 50 + 10 = 160)$ , MMXII  $(1000 + 1000 + 10 + 1 + 1 = 2012)$
- Wyjątkiem od powyższej zasady są liczby do opisu których używa się odejmowania, np.

□ IV (5 - 1 = 4), IX (10 - 1 = 9), XL (50 - 10 = 40), XC (100 - 10 = 90)

- Г Stosowany w łacińskiej części Europy do końca Średniowiecza
- Niewygodny w prowadzeniu nawet prostych działań arytmetycznych, brak ułamków

#### Przykład systemu niepozycyjnego - system rzymski

- □ Zasady tworzenia liczb:
	- zestawiamy odpowiednie znaki od oznaczającego liczbę największą do oznaczającego liczbę najmniejszą

 $XVI = 10(X) + 5(V) + 1(I) = 16$ 

 $\Box$  jeżeli składnik liczby, którą piszemy, jest wielokrotnością liczby nominalnej, wtedy zapisywany jest z użyciem kilku następujących po sobie znaków

 $CCC = 100(C) + 100(C) + 100(C) = 300$ 

 $\Box$  dodatkowo należy zachować zasadę nie pisania czterech tych samych znaków po sobie, lecz napisać jeden znak wraz ze znakiem oznaczającym wartość większą o jeden rząd liczbowy

 $CD = 500(D) - 100(C) = 400$ 

#### Informatyka 1, studia stacjonarne I stopnia dreda dreda dreda drinż. Jarosław Forenc<br>Rok akademicki 2017/2018, Wykład nr 1 Rok akademicki 2017/2018, Wykład nr 1

31/58

#### Jednostki informacji - bit

- □ Bit (ang. binary digit) - podstawowa jednostka informacji stosowana w informatyce i telekomunikacji
- $\blacksquare$  Określa najmniejszą ilość informacji potrzebną do stwierdzenia, który z dwóch możliwych stanów przyjął układ
- □ Bit przyjmuje jedną z dwóch wartości:

**O** 

- $\Box$  0 (zero)
- <sup>1</sup> (jeden)
- П Bit jest tożsamy z cyfrą w systemie dwójkowym
- □ Oznaczenia bitów:
	- $\Box$ standard IEEE 1541 (2002) - mała litera "b"
	- $\Box$ standard IEC 60027 - "bit"

#### Przykład systemu niepozycyjnego - system rzymski

- Zasady odczytu liczb:
	- cyfry jednakowe są dodawane

 $MMM = 1000(M) + 1000(M) + 1000(M) = 3000$ 

- cyfry mniejsze stojące przed większymi są odejmowane od nich  $\text{CDXCIV} = 500(D) - 100(C) + 100(C) - 10(X) + 5(V) - 1(I) = 494$
- $\Box$  cyfry mniejsze stojące za większymi są do nich dodawane  $MDCLX = 1000(M) + 500(D) + 100(C) + 50(L) + 10(X) = 1660$

Informatyka 1, studia stacjonarne I stopnia dreda dreda dreda driadalernicki 2017/2018, Wykład nr 1 and 1997 and dreda dreda dreda 32/58 Rok akademicki 2017/2018, Wykład nr 1

32/58

#### Jednostki informacji - bit

Wielokrotności bitów:

gig

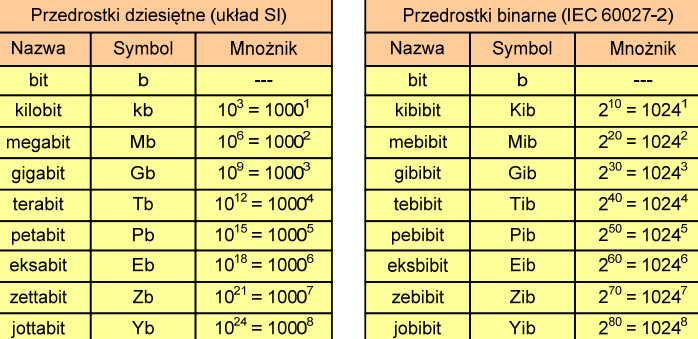

г Przedrostki binarne - wprowadzone w 1998 roku w celu odróżnienia przedrostków o mnożniku 1000 (103) od przedrostków o mnożniku 1024 (210)

#### Jednostki informacji - bajt

- $\overline{\phantom{a}}$  Bajt (ang. byte) - najmniejsza adresowalna jednostka informacji pamięci komputerowej składająca się z bitów
- ٠ W praktyce przyjmuje się, że jeden bajt to 8 bitów

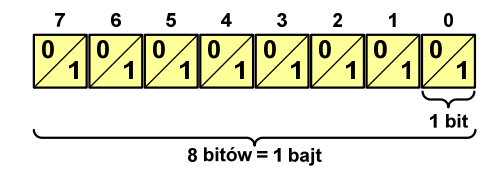

 $\blacksquare$  Za pomocą jednego bajtu można zapisać 2<sup>8</sup> = 256 różnych wartości:

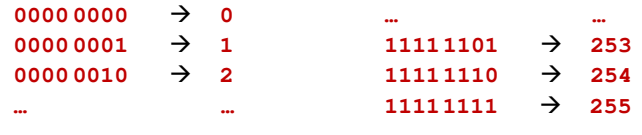

Informatyka 1, studia stacjonarne I stopnia dreda dreda dreda drinż. Jarosław Forenc<br>Rok akademicki 2017/2018, Wykład nr 1 Rok akademicki 2017/2018, Wykład nr 1

35/58

#### Jednostki informacji - tetrada

- □ Bajt 8-bitowy można podzielić na dwie połówki 4-bitowe nazywane <del>tetradami</del> (ang. nibbles)
- □ Rozróżniamy bardziej znaczącą (górną) i mniej znaczącą (dolną) tetradę

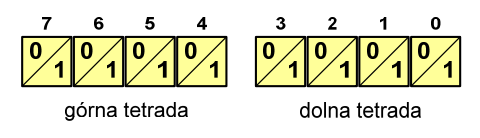

□ Spotyka się też określenie strefa i cyfra

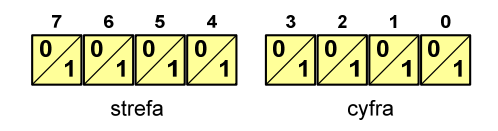

Informatyka 1, studia stacjonarne I stopnia<br>
Rok akademicki 2017/2018, Wykład nr 1 (1947) 34/58 Rok akademicki 2017/2018, Wykład nr 1

#### Jednostki informacji - bajt

- W pierwszych komputerach bajt mógł mieć inną liczbę bitów: 4, 6, 7, 9, 12
- 8-bitowy bajt:
	- koniec 1956 r. pierwsze zastosowanie<br>1964 r. renasis as standard (JPM Gre
	- $\Box$ 1964 r. - uznanie za standard (IBM System/360)
- Inna nazwa 8-bitowego bajtu oktet
- Najczęściej stosowanym skrótem dla bajtu jest wielka litera "B"
	- "B" używane jest także do oznaczania bela jednostki miary wielkości ilorazowych
	- zamiast bela częściej używa się jednostki podwielokrotnej decybela (dB) więc nie ma problemu z rozróżnieniem obu jednostek

Informatyka 1, studia stacjonarne I stopnia drednika drednicki zarosław Forenc<br>Rok akademicki 2017/2018, Wykład nr 1 (1998) 36/58 Rok akademicki 2017/2018, Wykład nr 1

36/58

#### Jednostki informacji - bajt

Wielokrotności bajtów:

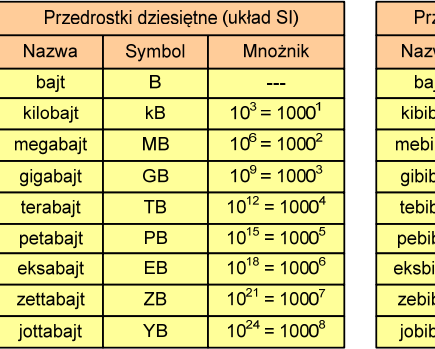

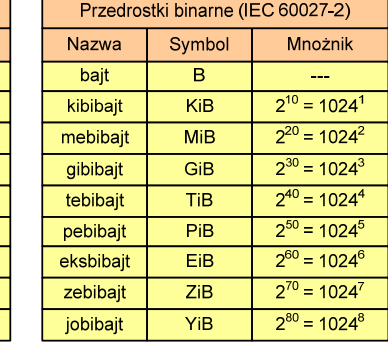

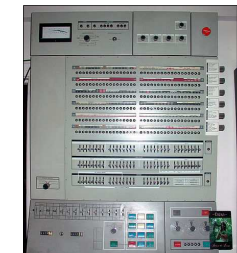

#### Jednostki informacji - bajt

- □ Przedrostki binarne (dwójkowe) nie zostały przyjęte przez wszystkie środowiska zajmujące się informatyką
- ш Producenci nośników pamięci korzystają z przedrostków dziesiętnych

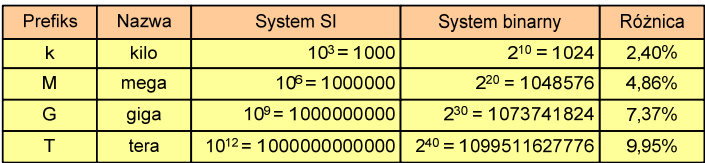

- Z ulotki "Dysk Desktop HDD zestawienie danych", Seagate:
	- $\Box$  w przypadku oznaczania pojemności dysków, jeden gigabajt (oznaczany także jako "GB") jest równy jednemu miliardowi bajtów, a jeden terabajt (oznaczany także jako "TB") jest równy jednemu bilionowi bajtów

Informatyka 1, studia stacjonarne I stopnia dreda dreda dreda drinż. Jarosław Forenc<br>Rok akademicki 2017/2018, Wykład nr 1 Rok akademicki 2017/2018, Wykład nr 1

39/58

#### Słowo maszynowe (słowo)

- □ Słowo maszynowe (słowo - ang. word) - jednostka danych używana przez określony komputer (określoną architekturę)
- ▁ Słowo składa się odgórnie określonej liczby bitów, nazywanej długością lub szerokością słowa (najczęściej jest to potęga 2, np. 8, 16, 32, 64 bity)
- □ Zazwyczaj wielkość słowa określa:
	- $\Box$ rozmiar rejestrów procesora
	- $\Box$ rozmiar szyny danych i szyny adresowej
- □ Architektury:
	- $\Box$ 8-bitowa: Intel 8080, Z80, Motorola 6800, Intel 8051
	- $\Box$ 16-bitowa: Intel 8086, Intel 80286
	- $\Box$ 32-bitowa: Intel od 80386 do i7, AMD od 5x86 do Athlona, ARM
	- $\Box$  64-bitowa: Intel Itanium, Pentium 4/EM64T, Core 2, Core i7 AMD Opteron, Athlon 64, Athlon II

Informatyka 1, studia stacjonarne I stopnia<br>
Rok akademicki 2017/2018, Wykład nr 1 (1945) 38/58 Rok akademicki 2017/2018, Wykład nr 1

#### Jednostki informacji - bajt

- Seagate ST1000DM003 (1 TB)
- Drive specification:
	- formatted capacity: 1000 GB (1 TB)
	- $\blacksquare$ guaranteed sectors: 1,953,525,168
	- $\Box$  bytes per sector: 4096 (4K physical emulated at 512-byte sectors)
- Pojemność dysku:
	- □ 1.953.525.168 × 512 = 1.000.204.886.016 bajtów
	- $\Box$  1.000.204.886.016 / (1024) = 976.762.584 kB
	- $\Box$  $1.000.204.886.016 / (1024 \times 1024) = 953.870 \text{ MB}$
	- $\Box$  $1.000.204.886.016 / (1024 \times 1024 \times 1024) = 931.5$  GB

Informatyka 1, studia stacjonarne I stopnia dreda dreda dreda dreda dreda Rok akademicki 2017/2018, Wykład nr 1 Rok akademicki 2017/2018, Wykład nr 1

 $1 \t 40/58$ 

#### FLOPS

- FLOPS (FLoating point Operations Per Second)
	- $\Box$ liczba operacji zmiennoprzecinkowych na sekundę
	- □ jednostka wydajności układów zmiennoprzecinkowych
- Przykłady wydajności procesorów (teoretyczne):
	- □ Intel Core i7 975 3,46 GHz 55,36 GFlops
	- -Intel Core2 Quad Q9650 3,00 GHz - 48 GFlops<br>Intel Core2 Duo E8400 3,00 GHz - 24 GFlops
- $\Box$ Intel Core2 Duo E8400 3,00 GHz
- $\Box$ najszybszy system równoległy na świecie:<br>Sunwav TaihuLight, China

Sunway TaihuLight, China 93.014.600 GFlops<br>National Sunercomputing Center in Wuyi National Supercomputing Center in Wuxi

procesory: 40.960 szt. (260 rdzeni)Sunway SW26010 260C 1.45 GHz10.649.600 rdzeni www.top500.org

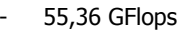

- 
- 
- 

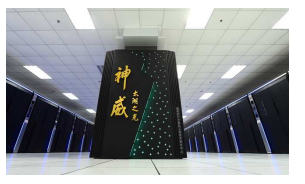

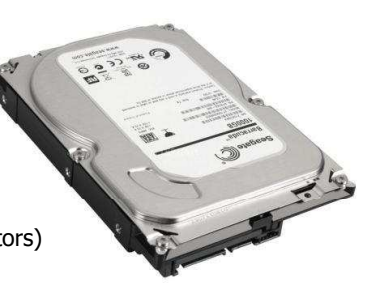

#### Język C - krótka historia (1/2)

- 1969 język BCPL Martin Richards, University Mathematical<br>Laboratories, Cambridge Laboratories, Cambridge
- $\blacksquare$  <sup>1970</sup> - język B - Ken Thompson, adaptacja języka BCPL dla pierwszej instalacji systemu Unix na komputer DEC PDP-7
- 1972 język NB (New B), nazwany później C Dennis Ritchie, Bell Laboratories, New Jersey, system Unix na komputerze DEC PDP-11
	- □ 90% kodu systemu Unix oraz większość programów działających pod jego kontrolą napisane w C
- □ 1978 - książka "The C Programming Language" (Kernighan, Ritchie), pierwszy podręcznik, nieformalna definicja standardu (K&R)

#### Język C - krótka historia (2/2)

- **1989 standard ANSI X3.159-1989 "Programming Language C"**<br>(ANSI C. C89) (ANSI C, C89)
- 1990 adaptacja standardu ANSI C w postaci normy ISO/IEC<br>| 9899·1990 (C90) 9899:1990 (C90)
- 1999 norma ISO/IEC 9899:1999 (C99)
- <sup>2011</sup> norma ISO/IEC 9899:2011 (C11)

Informatyka 1, studia stacjonarne I stopnia dredenie dr inż. Jarosław Forenc<br>Rok akademicki 2017/2018, Wykład nr 1 (1997) Rok akademicki 2017/2018, Wykład nr 1

 $\frac{1}{43/58}$ 

## Język C - TIOBE Programming Community Index

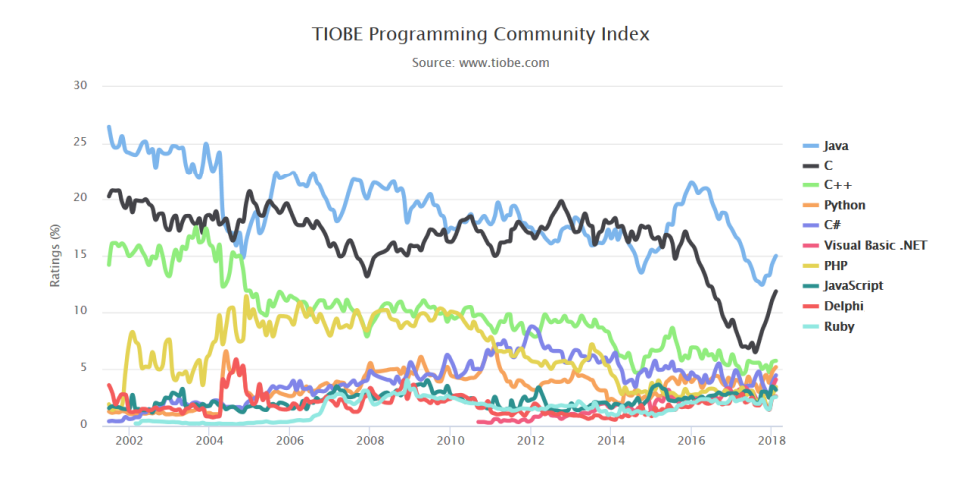

Informatyka 1, studia stacjonarne I stopnia dreda dreda dreda driadalernicki 2017/2018, Wykład nr 1 and 1988 Rok akademicki 2017/2018, Wykład nr 1

 $1 \t\t 44/58$ 

#### Język C - pierwszy program

- Niesformatowany plik tekstowy o odpowiedniej składni i mający rozszerzenie .c
- Kod najprostszego programu:

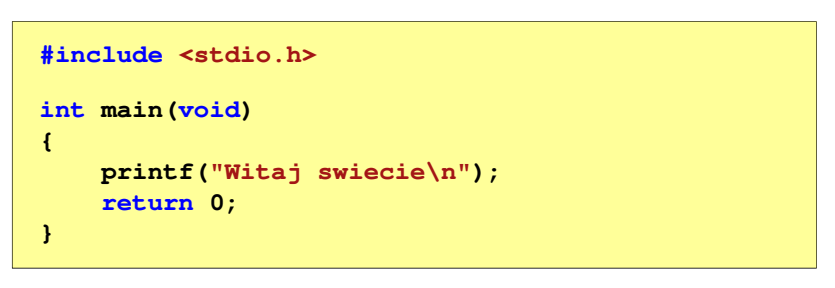

 $\mathcal{L}_{\text{max}}$ Program konsolowy - wyświetla w konsoli tekst Witaj swiecie 45/58

#### Język C - pierwszy program

Wynik uruchomienia programu:

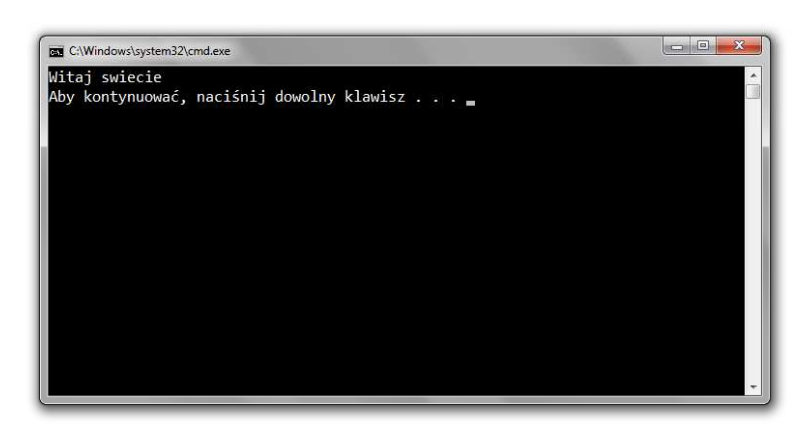

Informatyka 1, studia stacjonarne I stopnia<br>
Rok akademicki 2017/2018, Wykład nr 1 (1994) 46/58 Rok akademicki 2017/2018, Wykład nr 1

#### Język C - struktura programu

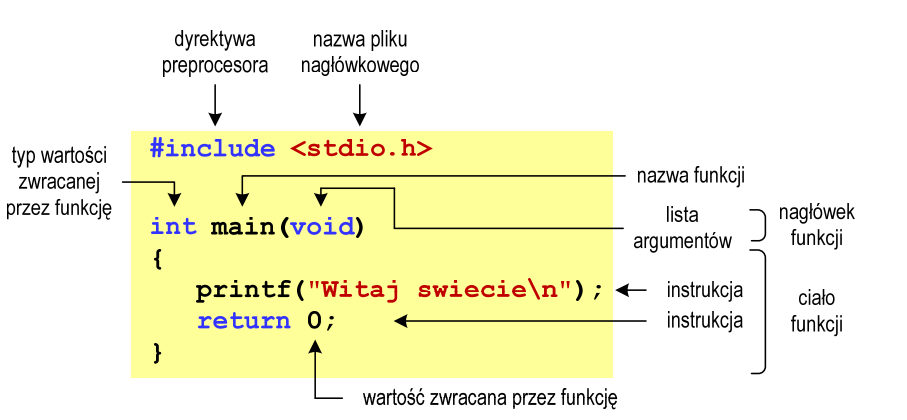

Informatyka 1, studia stacjonarne I stopnia drednika dr inż. Jarosław Forenc<br>Rok akademicki 2017/2018, Wykład nr 1 (1997) Rok akademicki 2017/2018, Wykład nr 1

47/58

#### Microsoft Visual Studio 2008

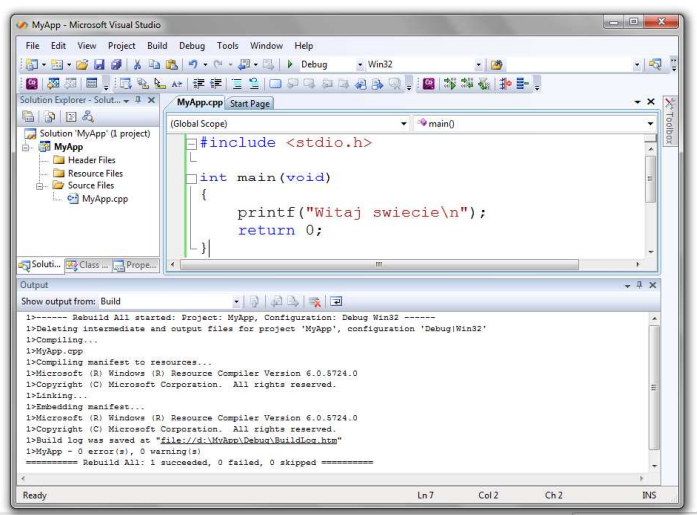

Informatyka 1, studia stacjonarne I stopnia dr inż. Jarosław Forenc<br>Rok akademicki 2017/2018, Wykład nr 1 (1897) Rok akademicki 2017/2018, Wykład nr 1

48/58

## Dev-C $++5.11$

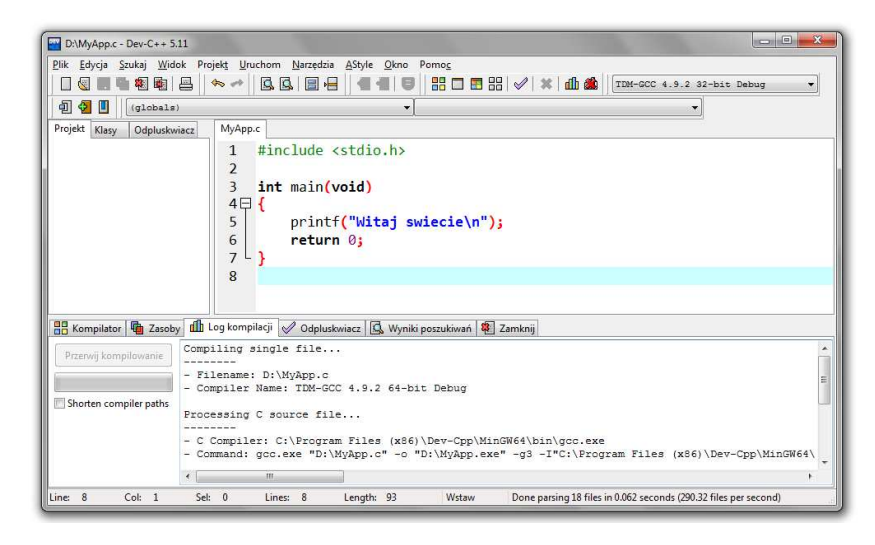

# Code::Blocks 16.01

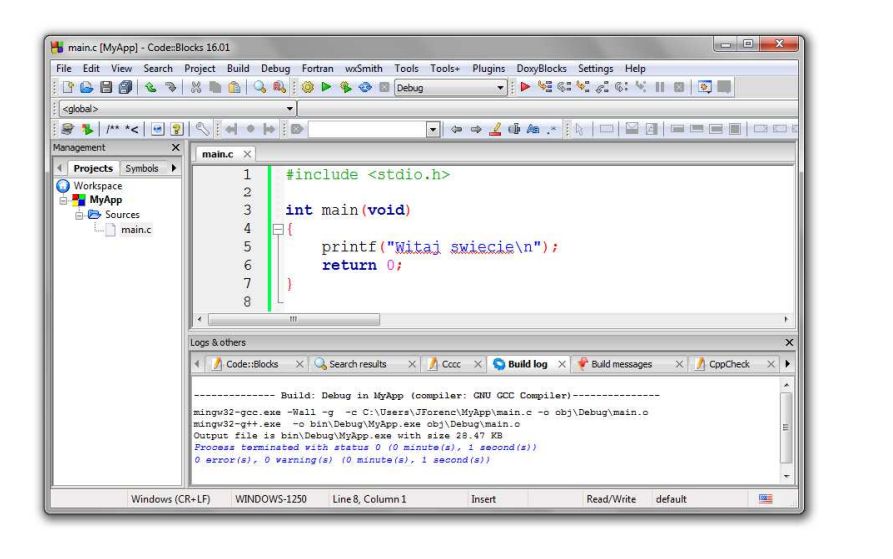

Informatyka 1, studia stacjonarne I stopnia dredenie dredenie driadalemicki 2017/2018, Wykład nr 1 dredenie dr<br>S1/58 Rok akademicki 2017/2018, Wykład nr 1

51/58

#### Język C - zapis kodu programu

- □ Sposób zapisu kodu programu wpływa tylko na jego przejrzystość, a nie na kompilację i wykonanie
- $\mathcal{L}_{\mathcal{A}}$ W takiej postaci program także skompiluje się:

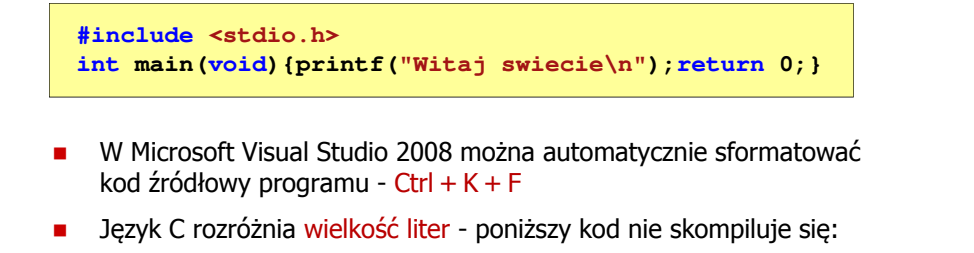

**#include <stdio.h> int Main(void){printf("Witaj swiecie\n");return 0;}**

#### Język C - kompilacja programu

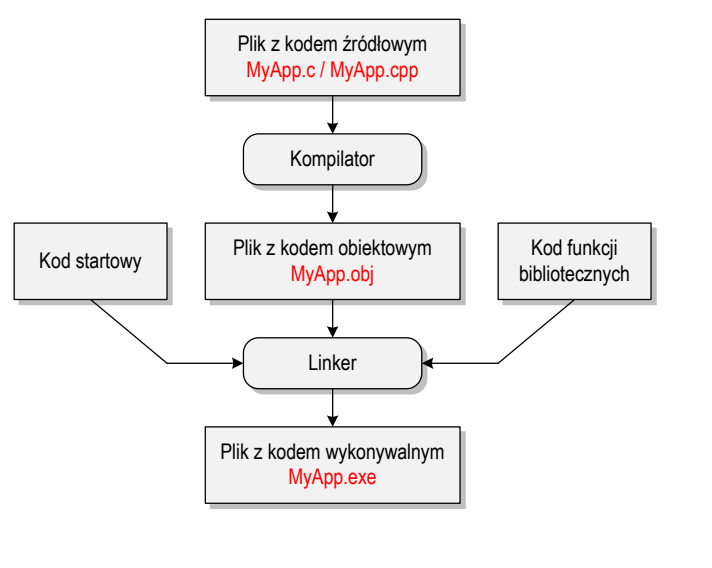

Informatyka 1, studia stacjonarne I stopnia dreda dreda dreda driadalernicki 2017/2018, Wykład nr 1 dreda dreda dreda dreda stacjonarne dreda dreda stacjonarne dreda dreda dreda stacjonarne dreda stacjonarne dreda stacjona Rok akademicki 2017/2018, Wykład nr 1

52/58

#### Język C - Wyświetlanie tekstu (printf)

**z** Znak przejścia do nowego wiersza \n może pojawić w dowolnym miejscu łańcucha znaków

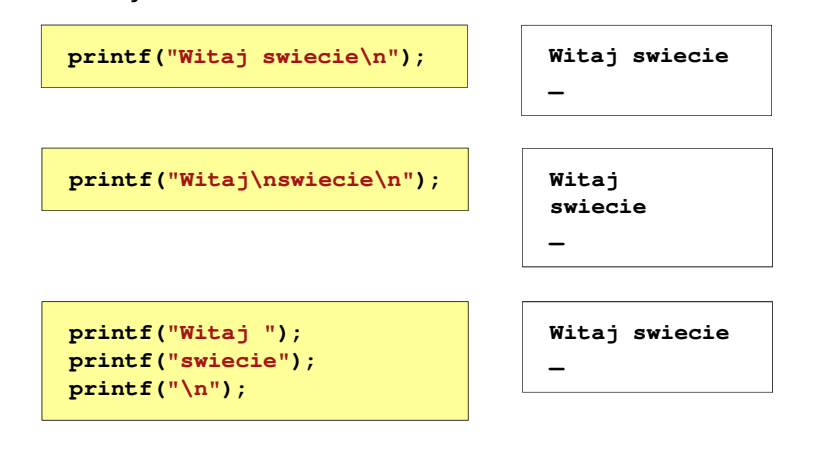

#### Język C - Sekwencje sterujące

□ Istnieją także inne sekwencje sterujące (ang. escape sequence)

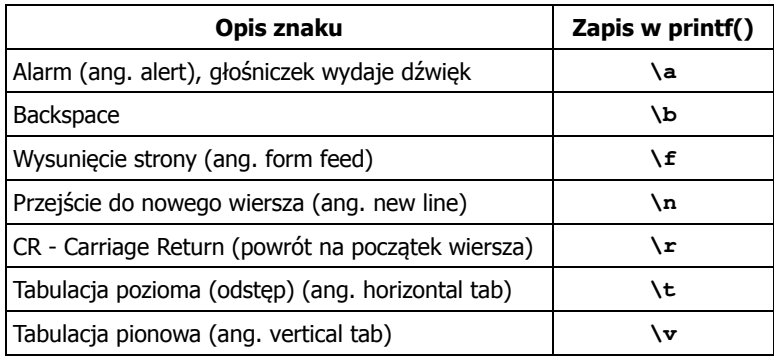

#### Język C - Wyświetlenie znaków specjalnych

 Niektóre znaki pełnią specjalną funkcję i nie można wyświetlić ich w tradycyjny sposób

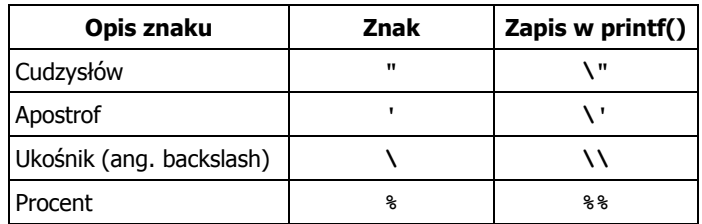

**Sciezka dostepu: "C:\dane\plik.txt"**

**printf("Sciezka dostepu: \"C:\\dane\\plik.txt\"\n");**

Informatyka 1, studia stacjonarne I stopnia dredenie dredenie driadalemicki 2017/2018, Wykład nr 1 dredenie dr<br>55/58 Rok akademicki 2017/2018, Wykład nr 155/58

#### Język C - Wyświetlenie znaku o podanym kodzie

٠ Można wyświetlić dowolny znak podając jego kod w systemie ósemkowym lub szesnastkowym

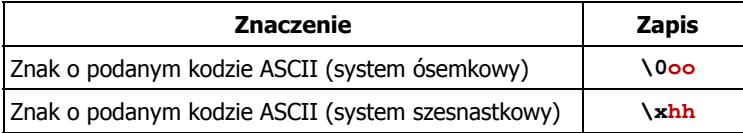

#### **printf("\127\151\164\141\152\040");printf("\x73\x77\x69\x65\x63\x69\x65\x21\x0A");**

**Witaj swiecie!**

Informatyka 1, studia stacjonarne I stopnia dredenie dr. Jarosław Forenc Rok akademicki 2017/2018, Wykład nr 1 Rok akademicki 2017/2018, Wykład nr 1

56/58

**------------------| Punkty | Ocena |**

> **| 91-100 | 5,0 | | 81-90 | 4,5 | | 71-80 | 4,0 |**

**61-70 | 3,5 |**

**| 51-60 | 3,0 | | 0-50 | 2,0 |**

#### Język C - Wyświetlenie tekstu

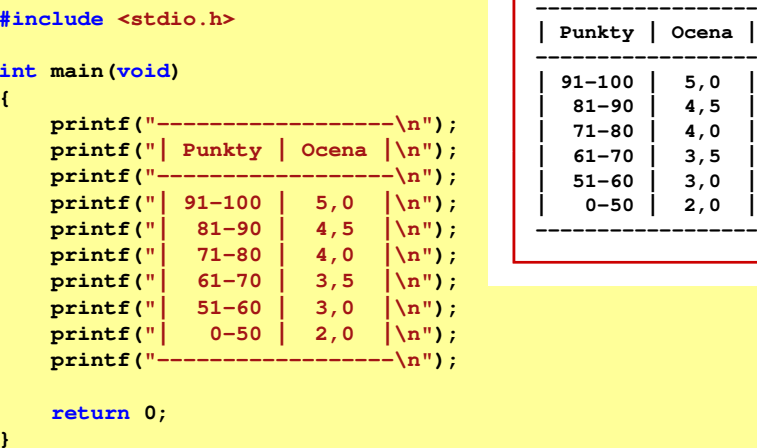

57/58

#### Język C - Komentarze

□ Komentarze są pomijane podczas kompilacji

```
/*Nazwa: MyApp.cpp
Autor: Jarosław Forenc, Politechnika BiałostockaData: 19-02-2018 12:15
Opis: Program wyświetlający tekst "Witaj swiecie"*/#include <stdio.h> // zawiera deklarację printf()
int main (void)
                       main(void) // nagłówek funkcji main()
{printf/* funkcja */("Witaj swiecie\n");return 0;
}
```
Koniec wykładu nr 1

## Dziękuję za uwagę!(następny wykład: 05.03.2018)